## T Tests in R

**Example 1:** The data file Score.xlsx has final scores for STATS 101 class at a university. Test if the true mean µ for STATS 101 class equals 90.

This problem is formulated as testing H<sub>0</sub>:  $\mu = 90$  vs. H<sub>1</sub>:  $\mu \neq 90$ .

Read datafile Score.csv in R.

d1<-read.csv("g:/Stats24x7/R/Score.csv",header=TRUE)

attach(d1)

Run the 1-sample t-test in R:

t.test(Score,mu=90)

Output from R is given below:

One Sample t-test

data: Score  $t = -11.0291$ , df = 59, p-value = 5.77e-16 alternative hypothesis: true mean is not equal to 90 95 percent confidence interval: 72.14074 77.62593 sample estimates: mean of x 74.88333

## T Tests in R

One of the assumptions of 1-sample t-test is that the sample be normally distributed (or sample size n be sufficiently large, typically  $n \ge 30$  is considered a large sample). We now show how to assess the normality of a sample by plotting the Q-Q Plot in R. Type the following two lines of code in R:

qqnorm(Score) qqline(Score)

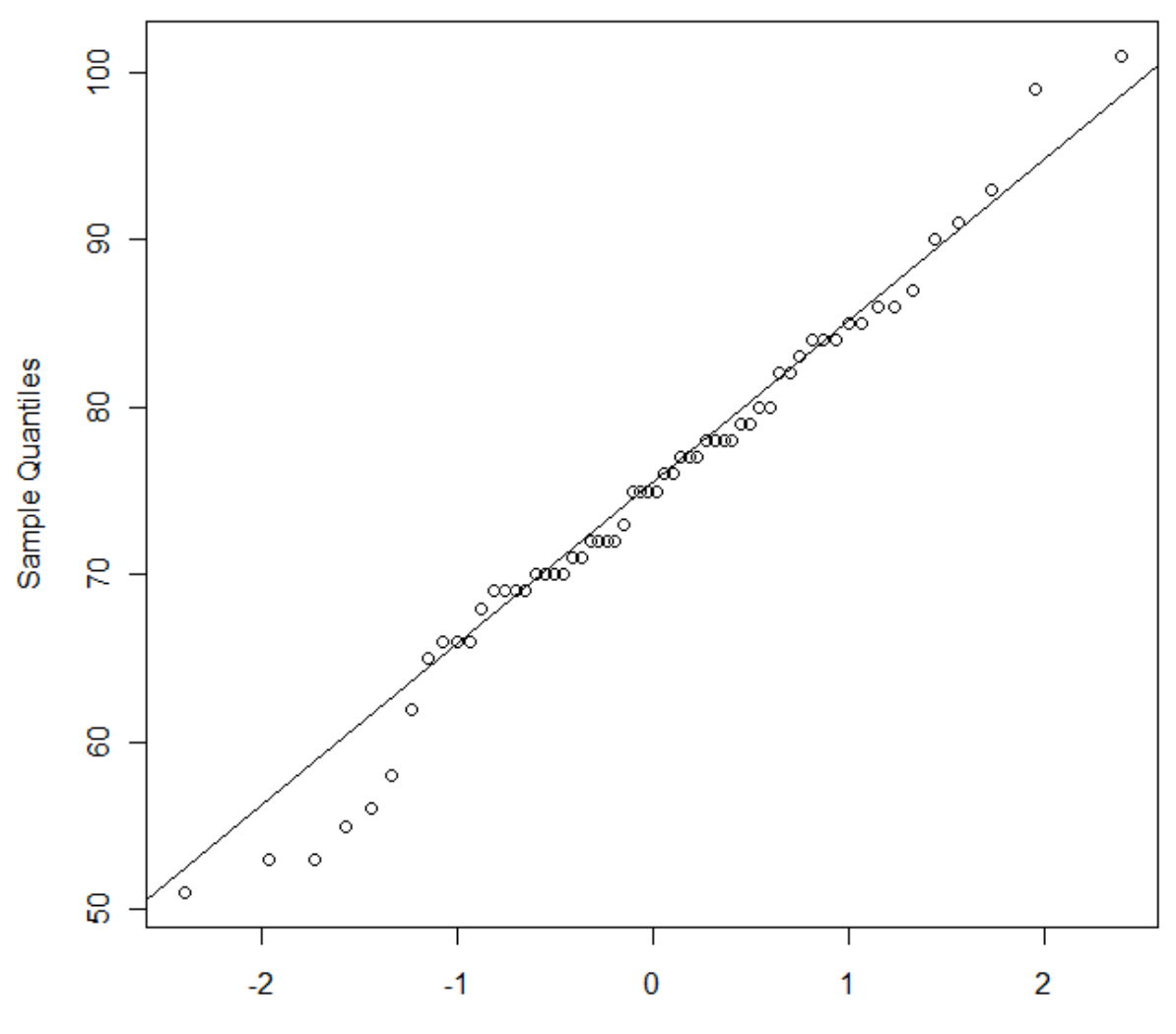

## **Normal Q-Q Plot**

**Theoretical Quantiles** 

**Example 2:** Measured weights 0f 20 '3 lbs hamburger meat' packets from Grocery store A and 15 from Grocery Store B are given in the data file Weights.csv. Test if the true means of '3 lbs hamburger meat' packets from Grocery store A and Grocery Store B are equal.

The null hypothesis H<sub>0</sub>:  $\mu_1 = \mu_2$  is to be tested vs. the alternative H<sub>1</sub>:  $\mu_1 \neq \mu_2$ . The T-Test depends on whether the two population variances are equal, or unequal. Instead of testing the equality of the two population variances, we will run the T-Test for comparing two means first assuming that both population variances are equal, and then assuming that they are unequal.

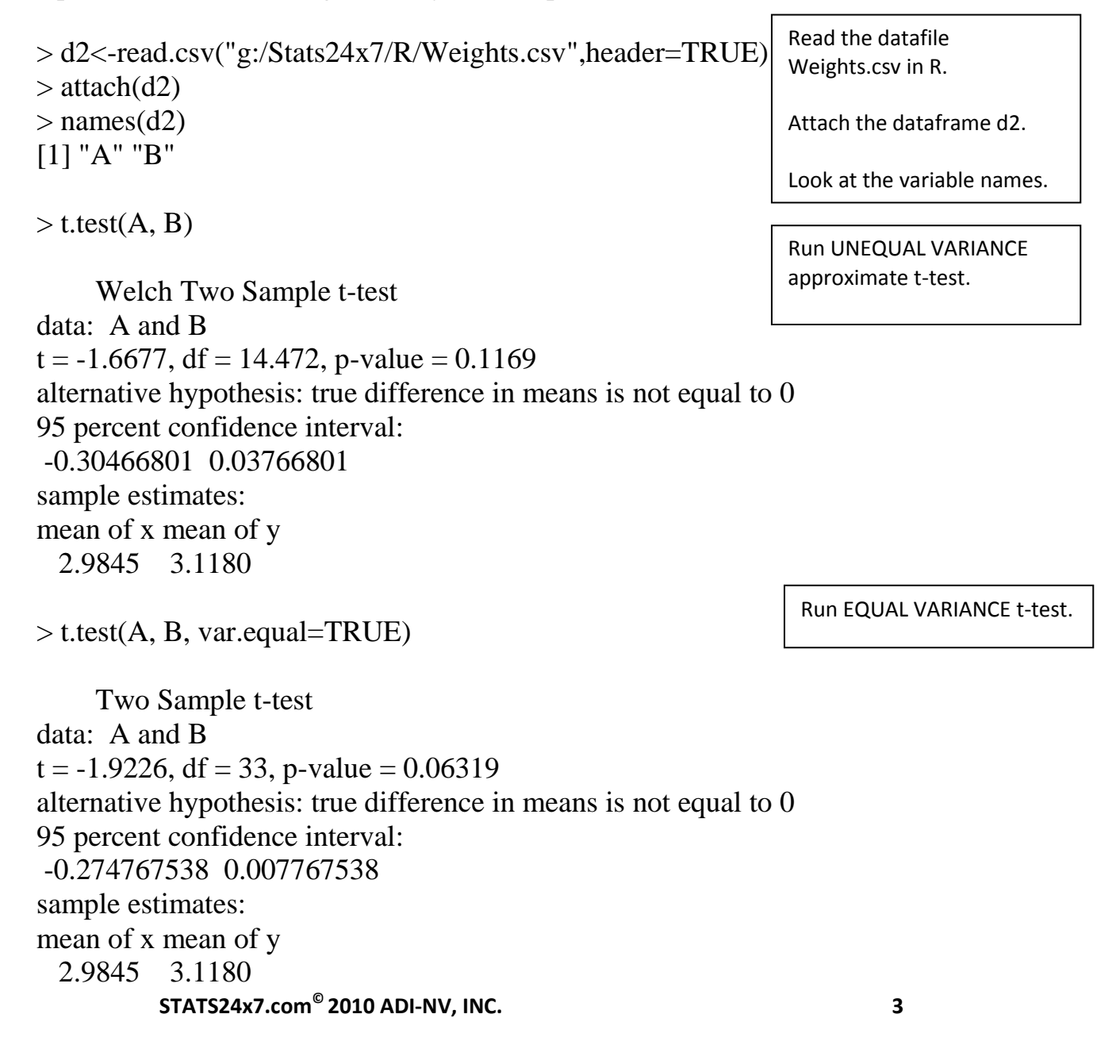

**Example 3:** The data file Burger\_Sales.csv shows daily sales of two adjacent fast food places for 14 randomly selected days. Test to see if the average sales of the two fast food restaurants are equal.

The data in this example is PAIRED since the *sales for the two restaurants are for same day, and we will need to run the paired T Test for this example.*

```
> d3<-read.csv("g:/Stats24x7/R/Burger_Sales.csv",header=TRUE)
> attach(d3)
> names(d3)
[1] "McB" "DK" 
                                                                      Read the datafile 
                                                                      Weights.csv in R.
                                                                      Attach the dataframe d3.
```
Look at the variable names.

> t.test(McB,DK, paired=TRUE)

Run PAIRED t-test.

Paired t-test

data: McB and DK  $t = 2.3753$ , df = 13, p-value = 0.0336 alternative hypothesis: true difference in means is not equal to 0 95 percent confidence interval: 8.444656 178.178201 sample estimates: mean of the differences 93.31143

The normality of the difference McB - DK is required for the paired t-test.

Draw Q-Q Plot of the difference McB - DK in R:

> qqnorm(McB-DK)  $>$  qqline(McB-DK)

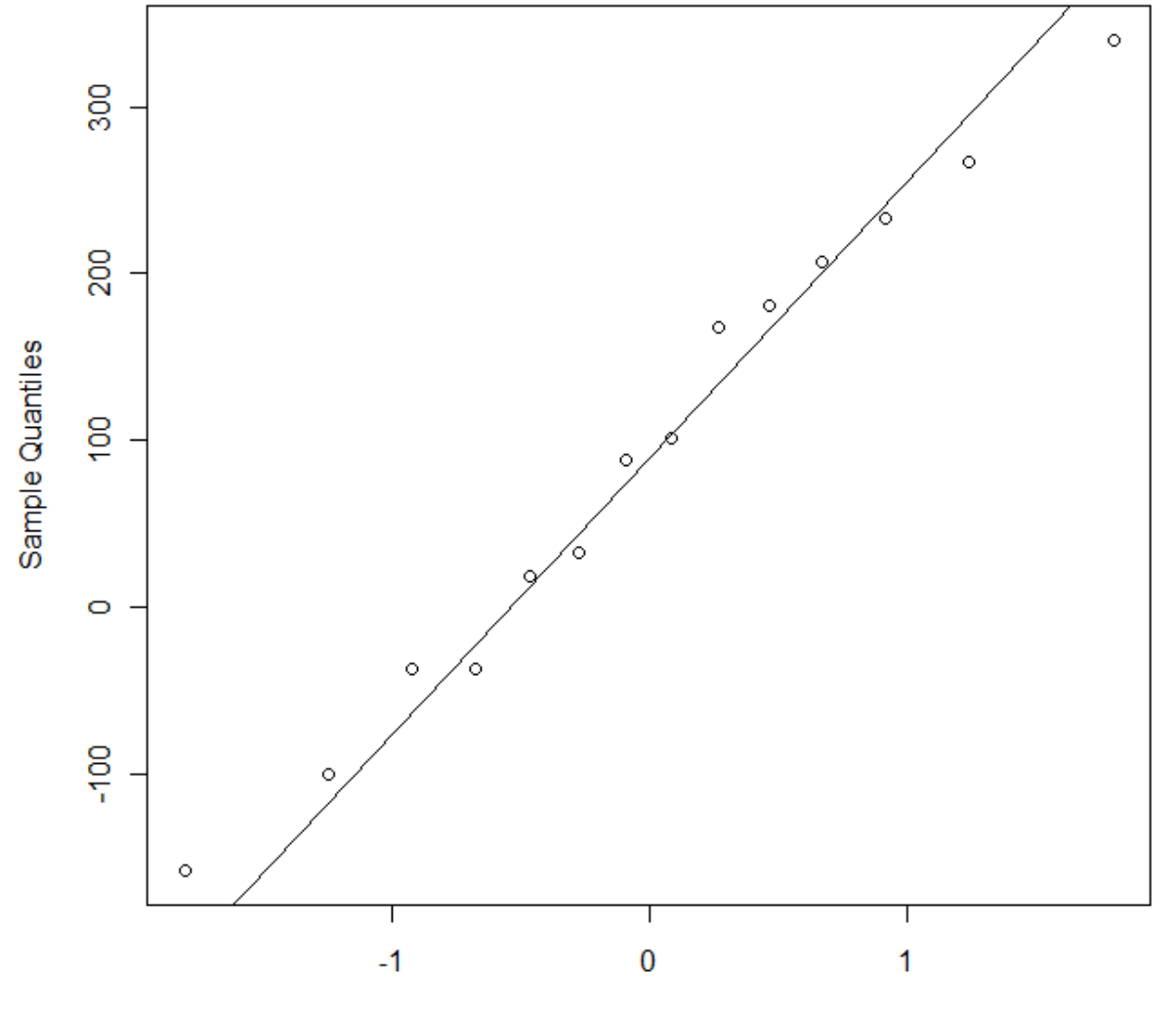

**Normal Q-Q Plot** 

**Theoretical Quantiles**